# Combination System Edits VOLUME III

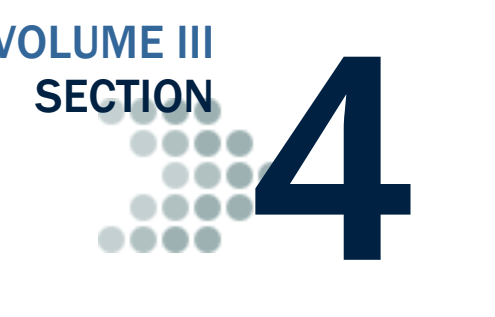

*This section lists the end-of-entry data edits applied by the EDExpress software to data imported or entered for the Federal Pell Grant, Teacher Education Assistance for College and Higher Education (TEACH) Grant, and William D. Ford Direct Loan programs.* 

### Table of Contents

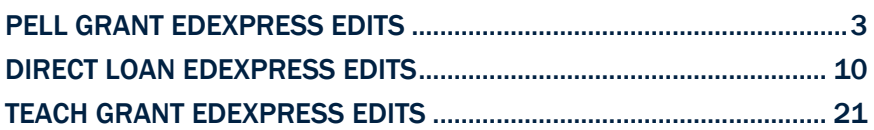

*This page intentionally left blank.* 

## Pell Grant EDExpress Edits

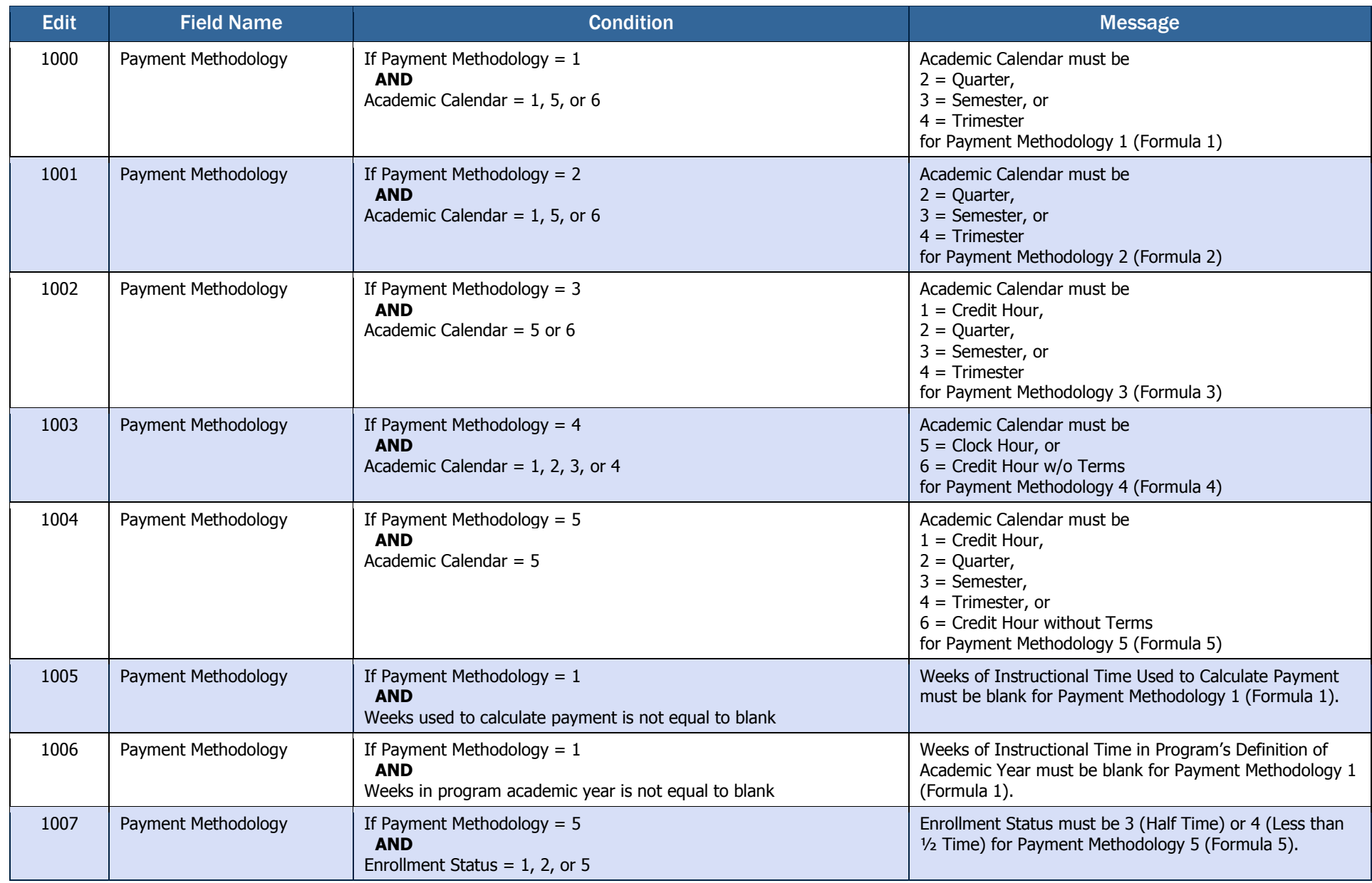

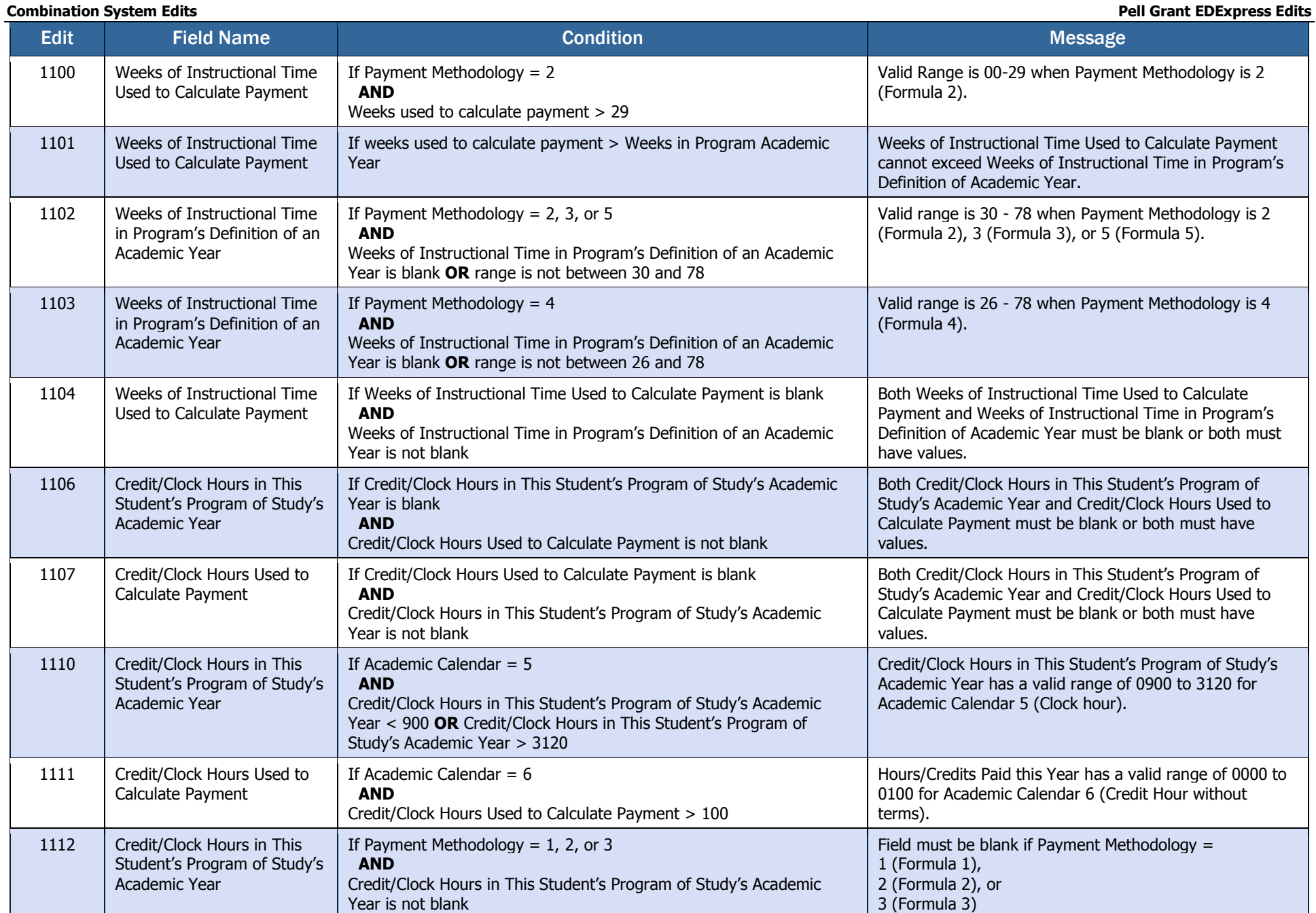

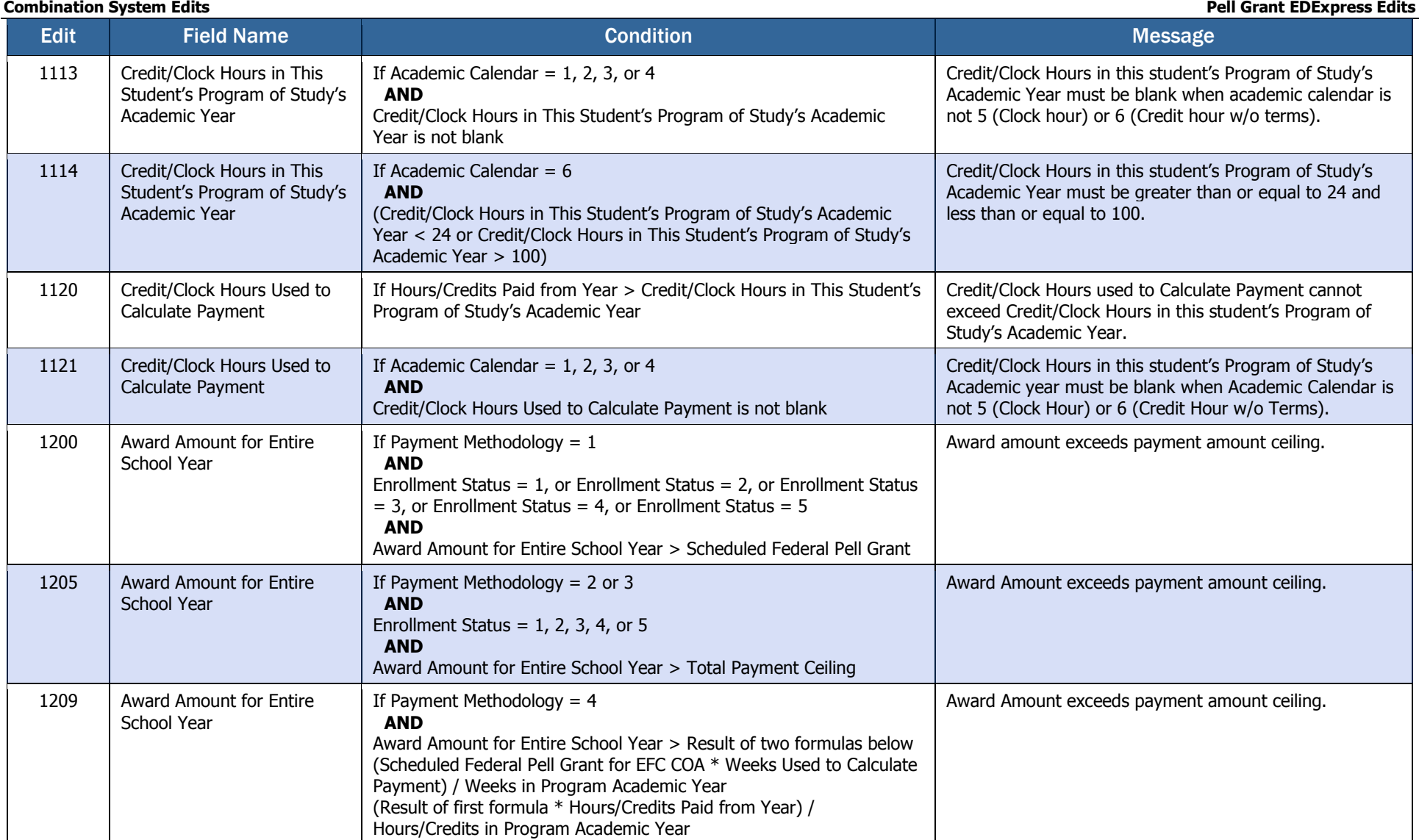

### **Combination System Edits Pell Grant EDExpress Edits**

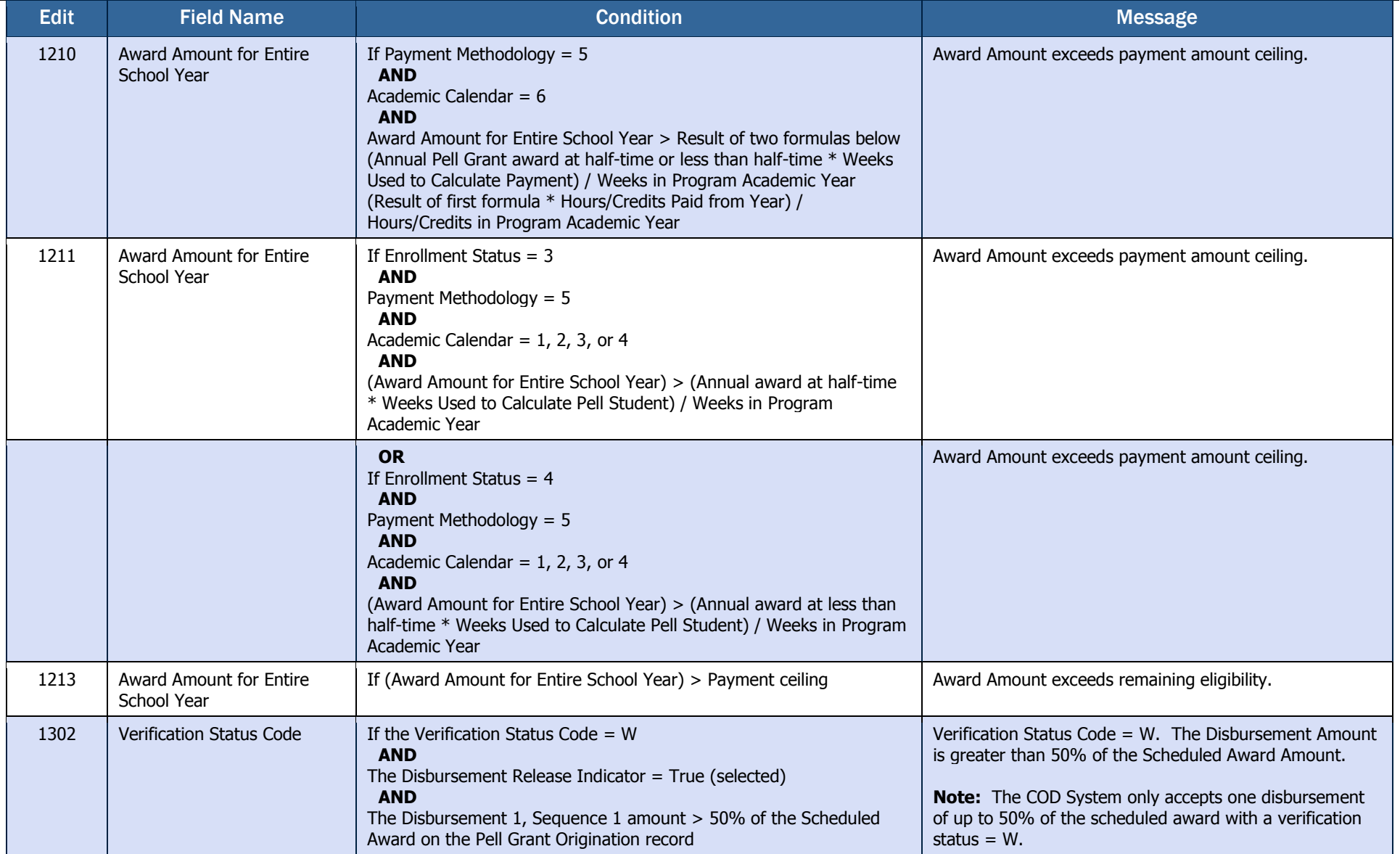

### **Combination System Edits Pell Grant EDExpress Edits**

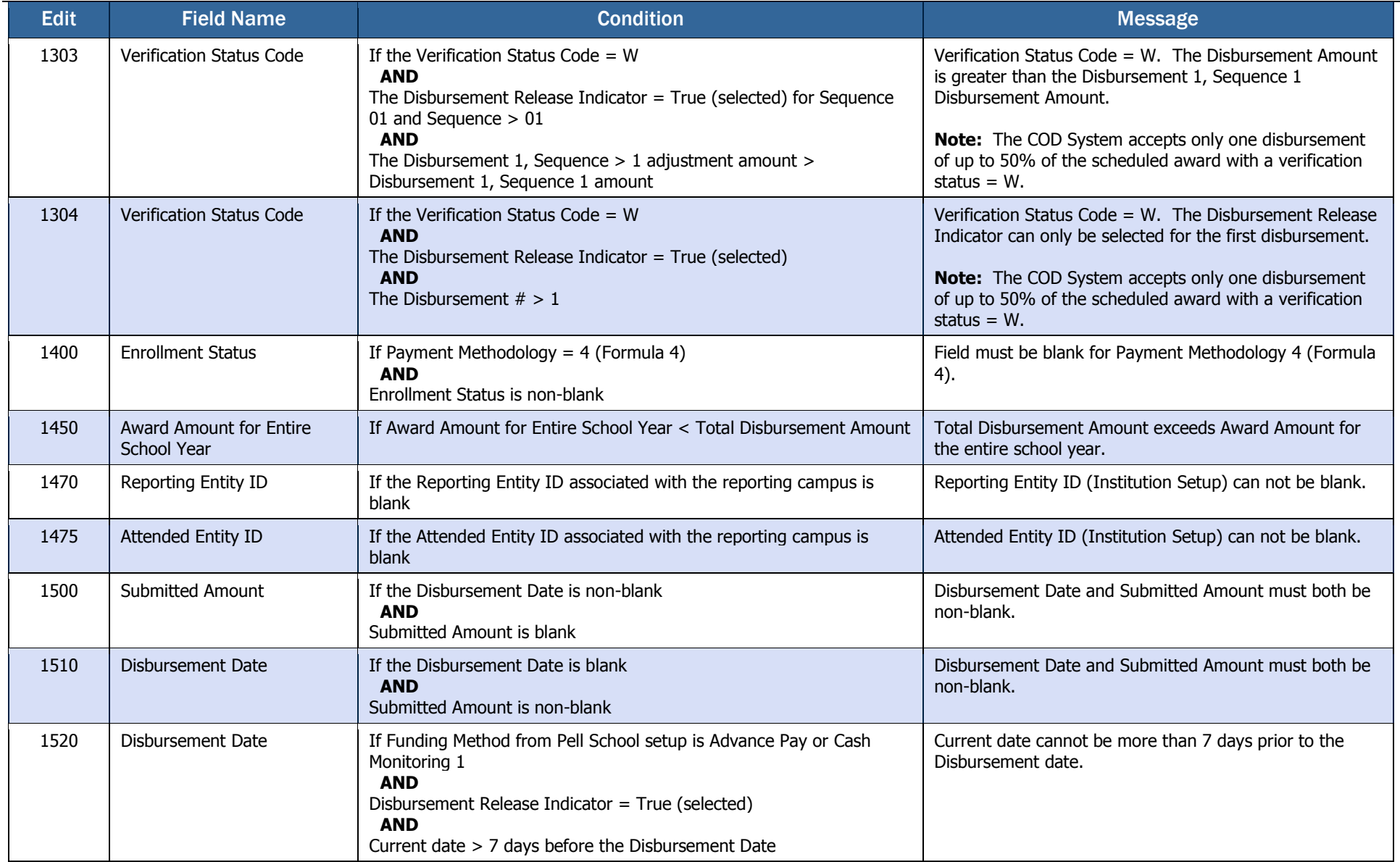

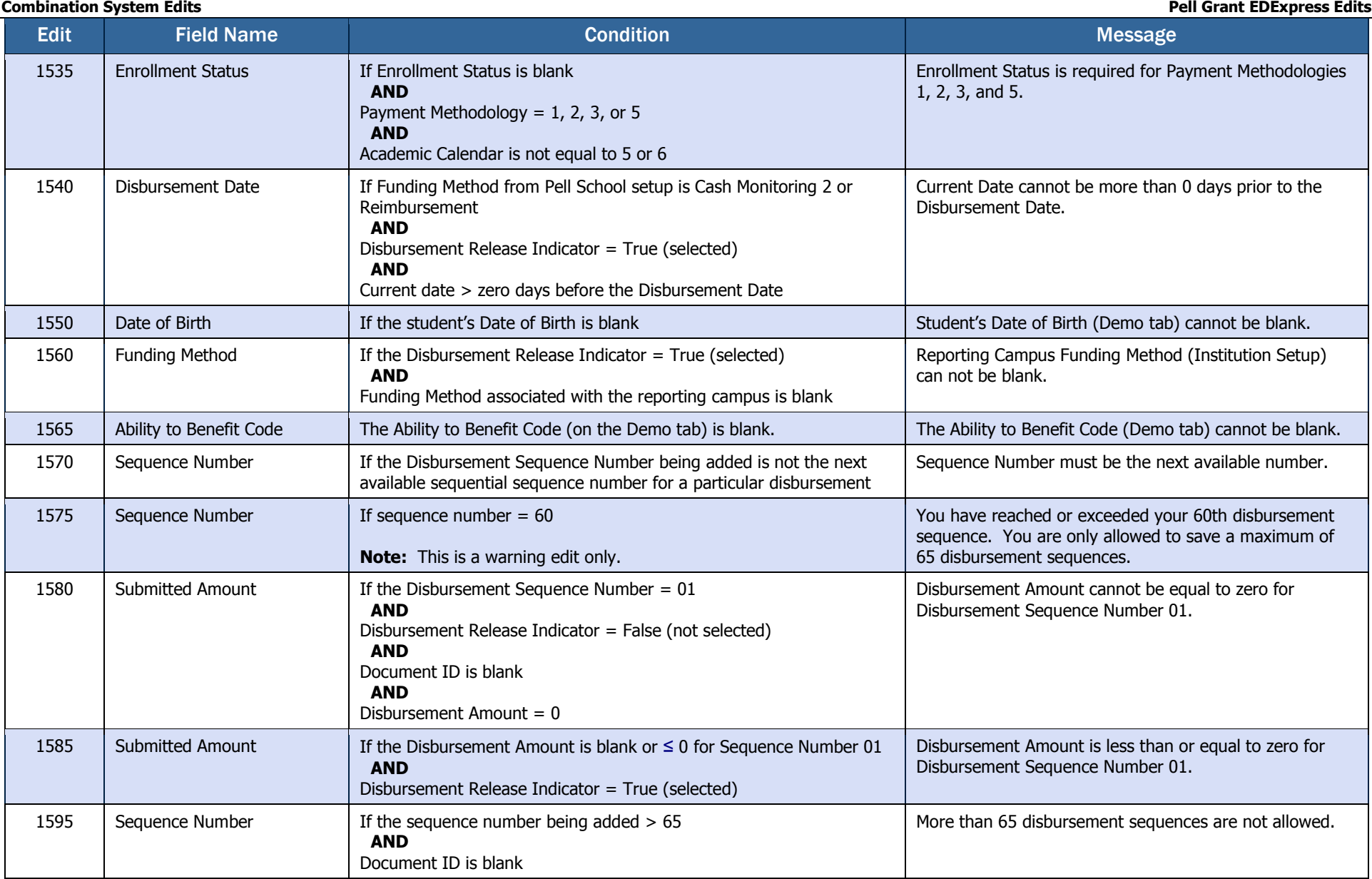

### **Combination System Edits Pell Grant EDExpress Edits**

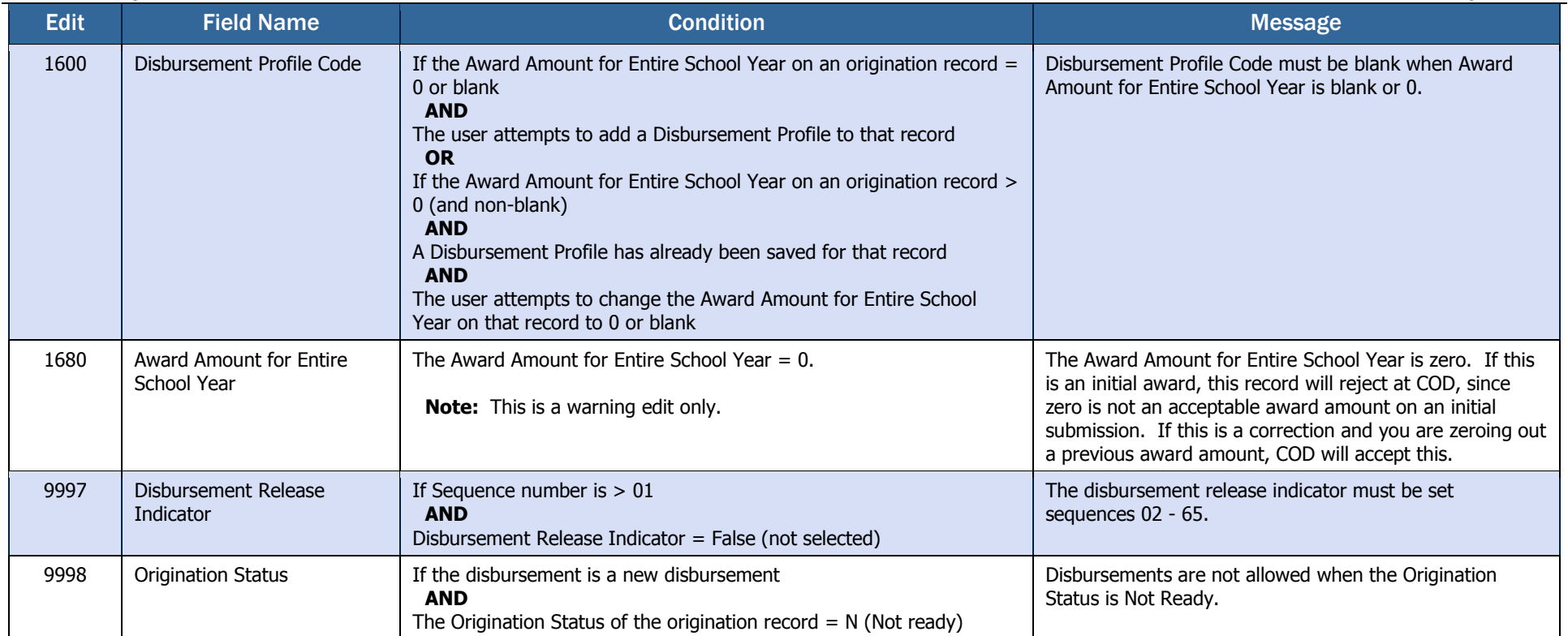

## Direct Loan EDExpress Edits

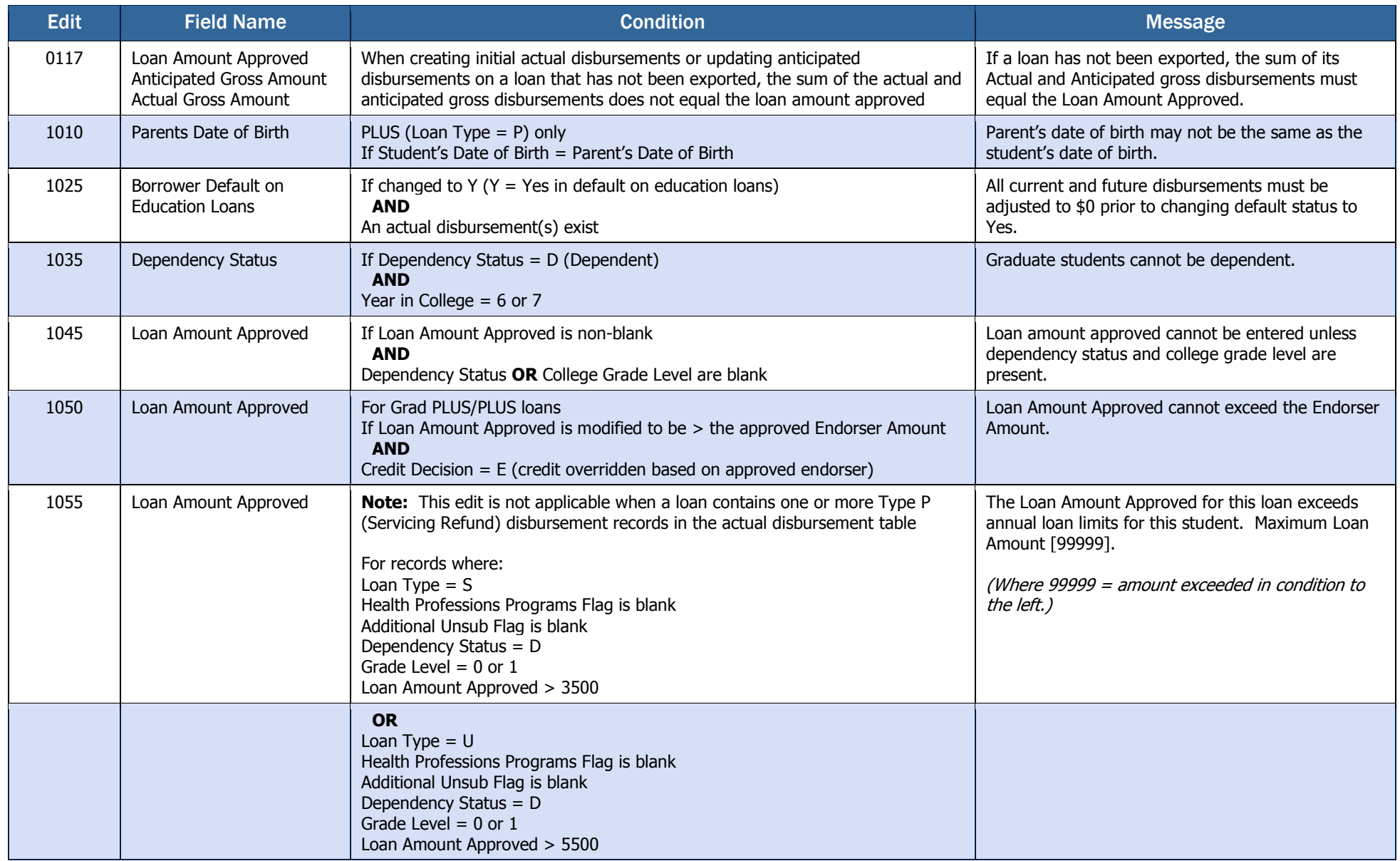

**Combination System Edits Combination System Edits Combination System Edits Direct Loan EDExpress Edits** Edit Field Name Condition Condition Condition Condition Condition Condition Condition Condition Condition Condition 1055 (Cont.) Loan Amount Approved **OR** For records where: Loan Type  $= S$ Health Professions Programs Flag is blank Additional Unsub Flag is blank Dependency Status = D Grade Level  $= 2$ Loan Amount Approved > 4500 **OR** For records where: Loan Type  $= U$ Health Professions Programs Flag is blank Additional Unsub Flag is blank Dependency Status = D Grade Level  $= 2$ Loan Amount Approved > 6500 **OR** For records where: Loan Type  $= S$ Health Professions Programs Flag is blank Additional Unsub Flag is blank Additional Unsub Preprofessional or Teacher Certification is blank Dependency Status = D Grade Level =  $3, 4,$  or  $5$ Loan Amount Approved > 5500 **OR** For records where: Loan Type  $= U$ Health Professions Programs Flag is blank Additional Unsub Flag is blank Additional Unsub Preprofessional or Teacher Certification is blank Dependency Status = D Grade Level =  $3, 4$ , or 5 Loan Amount Approved > 7500

Edit Field Name Condition Condition Condition Condition Condition Condition Condition Condition Condition Condition 1055 (Cont.) Loan Amount Approved **OR** For records where: Loan Type  $= U$ Health Professions Programs Flag is blank Additional Unsub Flag = Y Dependency Status = D Grade Level  $= 0$  or  $1$ Loan Amount Approved > 9500 **OR** For records where: Loan Type  $= U$ Health Professions Programs Flag is blank Additional Unsub Flag = Y Dependency Status = D Grade Level  $= 2$ Loan Amount Approved > 10500 **OR** For records where: Loan Type  $= U$ Health Professions Programs Flag is blank Additional Unsub Flag = Y Additional Unsub Preprofessional or Teacher Certification is blank Dependency Status = D Grade Level =  $3, 4$ , or  $5$ Loan Amount Approved > 12500 **OR** For records where: Loan Type  $= U$ Health Professions Programs Flag is blank Additional Unsub Flag is blank Dependency Status  $= I$ Grade Level  $= 0$  or  $1$ Loan Amount Approved > 9500 **OR** For records where: Loan Type  $= S$ Health Professions Programs Flag is blank Additional Unsub Flag is blank Dependency Status  $= I$ Grade Level  $= 0$  or  $1$ Loan Amount Approved > 3500

**Combination System Edits Combination System Edits Combination System Edits Direct Loan EDExpress Edits** 

**Combination System Edits Combination System Edits Combination System Edits Direct Loan EDExpress Edits** Edit Field Name Condition Condition Condition Condition Condition Condition Condition Condition Condition Condition 1055 (Cont.) Loan Amount Approved **OR** For records where: Loan Type  $= U$ Health Professions Programs Flag is blank Additional Unsub Flag is blank Dependency Status = I Grade Level  $= 2$ Loan Amount Approved > 10500 **OR** For records where: Loan Type  $= S$ Health Professions Programs Flag is blank Additional Unsub Flag is blank Dependency Status  $= I$ Grade Level  $= 2$ Loan Amount Approved > 4500 **OR** For records where: Loan Type  $= U$ Health Professions Programs Flag is blank Additional Unsub Flag is blank Additional Unsub Preprofessional or Teacher Certification is blank Dependency Status  $= I$ Grade Level =  $3, 4,$  or  $5$ Loan Amount Approved > 12500 **OR** For records where: Loan Type  $= S$ Health Professions Programs Flag is blank Additional Unsub Flag is blank Dependency Status  $= I$ Grade Level =  $3, 4$ , or  $5$ Loan Amount Approved > 5500 **OR** For records where: Loan Type  $= U$ Health Professions Programs Flag is blank Additional Unsub Flag is blank Dependency Status = I Grade Level  $= 6$  or  $7$ Loan Amount Approved > 20500

**Combination System Edits Combination System Edits Combination System Edits Combination System Edits Combination System Edits** 

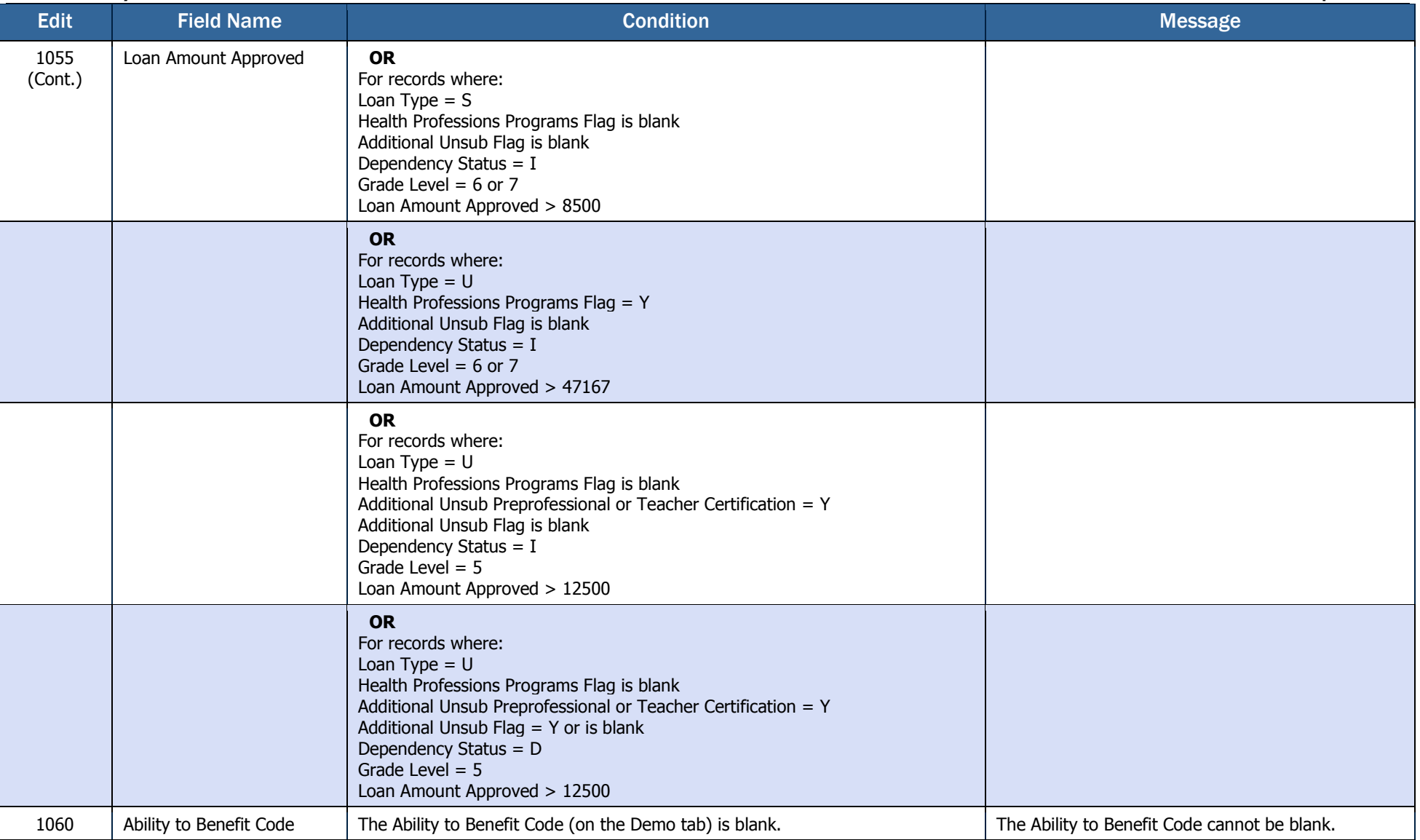

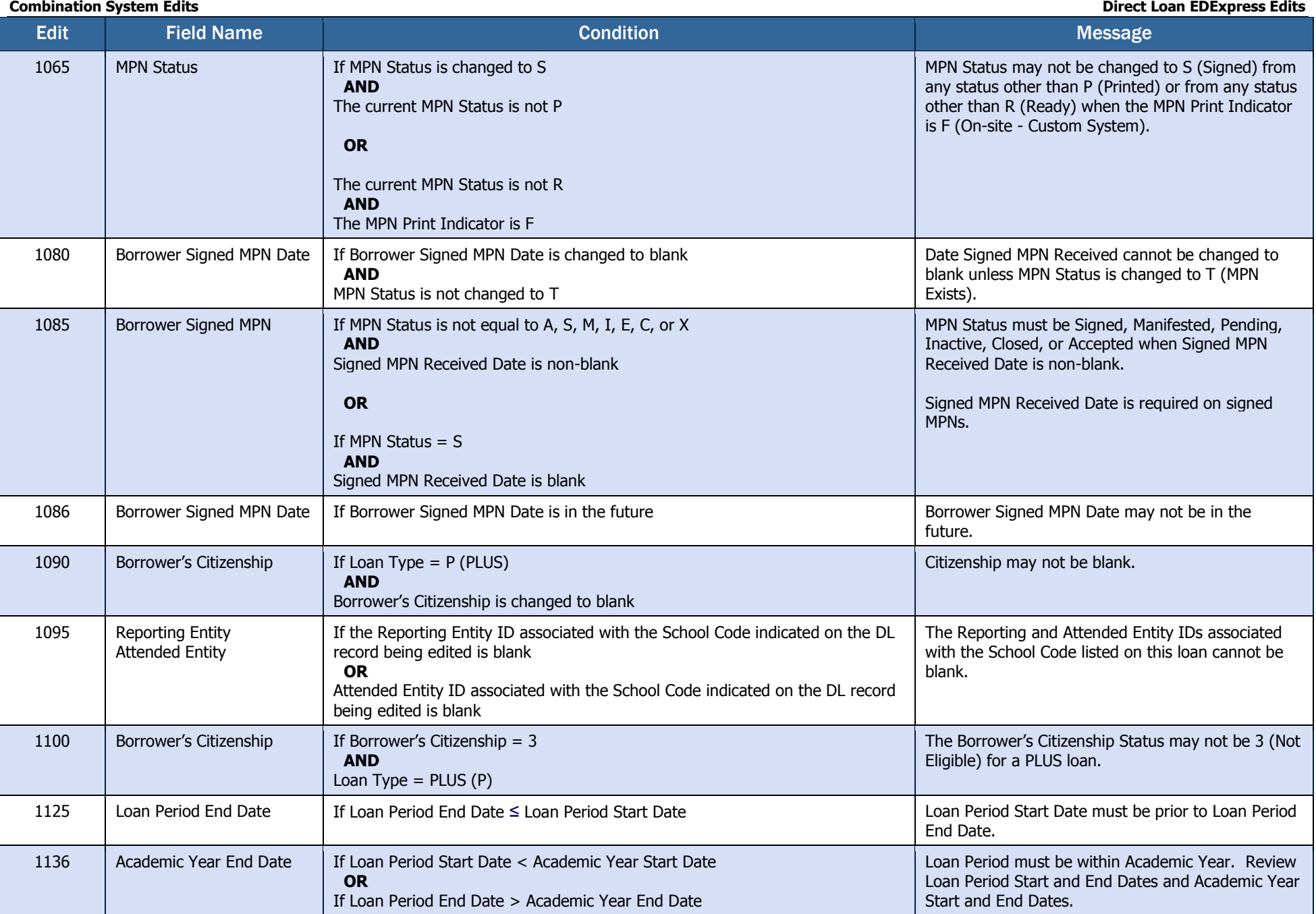

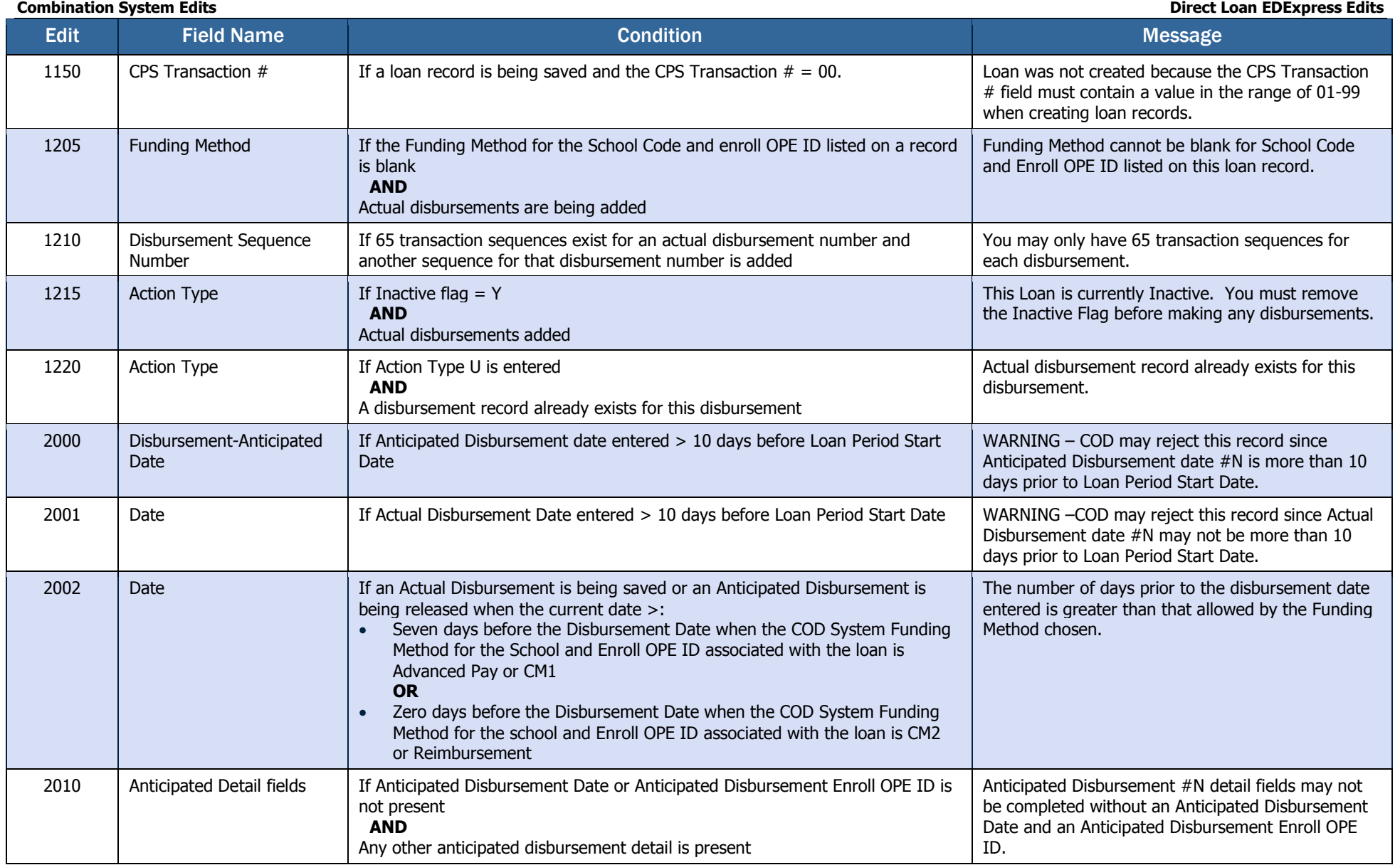

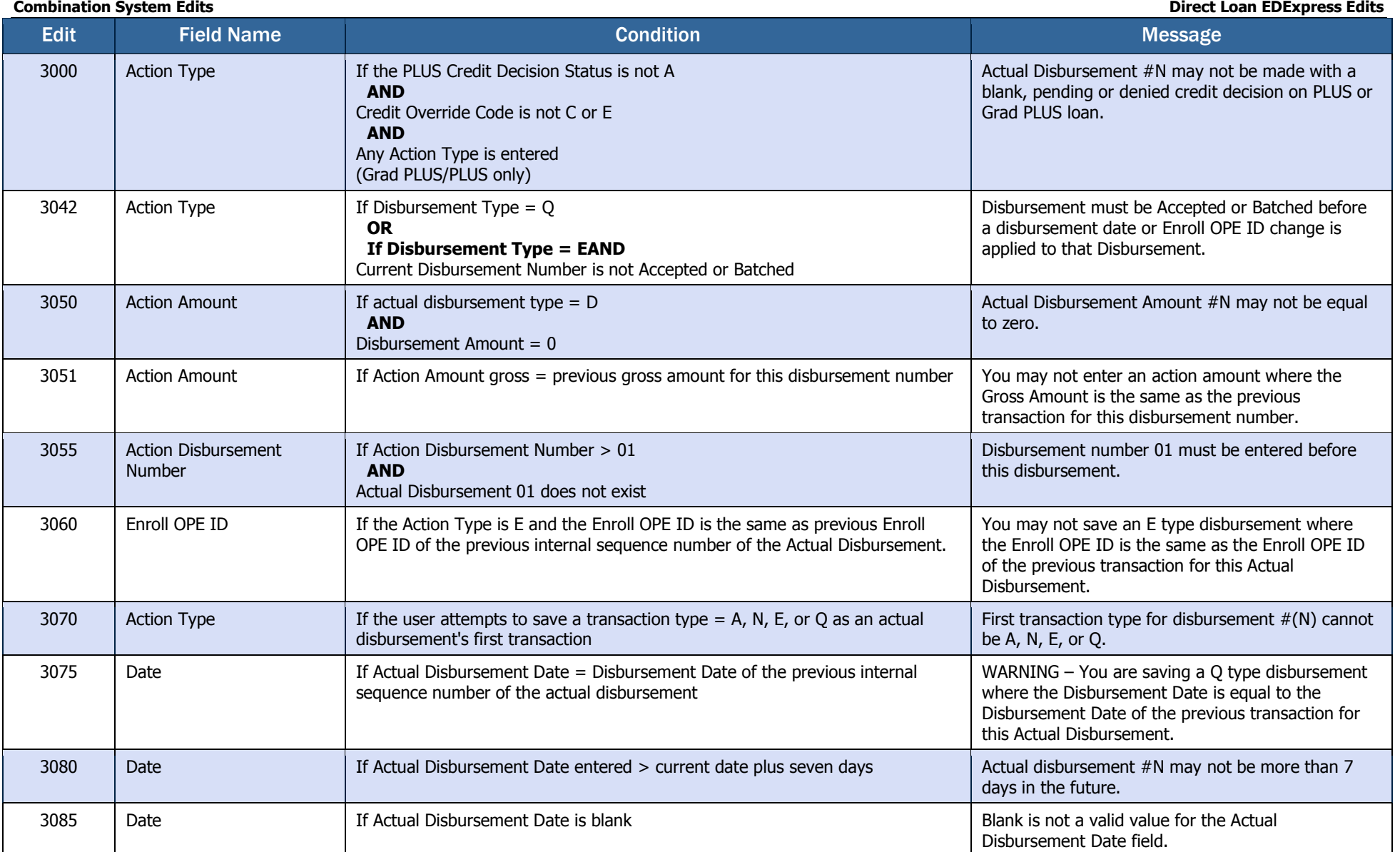

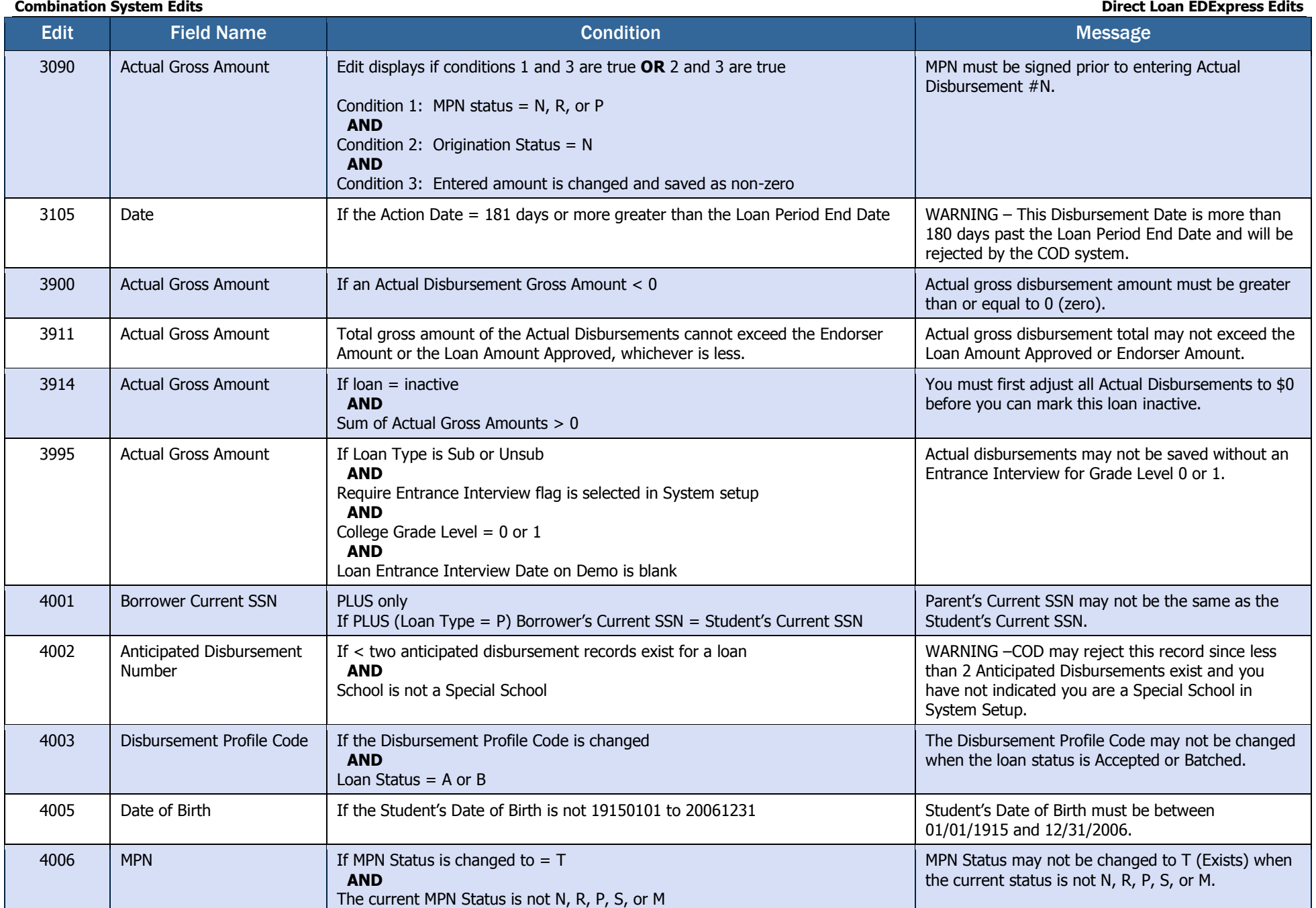

**Combination System Edits Combination System Edits Combination System Edits Direct Loan EDExpress Edits** Edit Field Name Condition Condition Condition Condition Condition Condition Condition Condition Condition Condition 4007 Local Zip Code Local Address State Student's Local Zip Code is non-blank **AND** Local State is blank **OR** Student's local address state is non-blank **AND** is not "AB," "BC," "CN," "FC," "MB," "MX," "NB," "NF," "NL," "NS," "NT," "NU," "ON," "PE," "PQ," "QC," "SK," or "YT" **AND**  Zip Code is blank Student's Local Address State should not be blank. **OR** Student's Local Zip Code should not be blank. 4008 | Local Address | If only one of the local address fields is non-blank | At least two Local Address fields must be populated. 4009 Student's Name I If Student's First Name is blank **AND**  Student's Last Name is blank Student's First and Last Names cannot both be blank. 4010 Parent's Name I If Parent's First Name is blank **AND**  Parent's Last Name is blank **AND**  Origination Status is not N (N/A to Imports) Parent's First and Last Names cannot both be blank. 4011 Current SSN If PLUS (Loan Type = P) Borrower's Current SSN is changed to blank **AND**  Origination Status is not N Parent's Current SSN may not be changed to blank after the loan is originated. 4013 Student's Alien Registration Number (ARN) If Student's ARN is blank **AND**  Student's Citizenship Status = 2 Student's Alien Registration Number may not be blank when Student's Citizenship Status is 2 (Eligible Non-citizen). 4014 Parent's Alien Registration Number (ARN) If Parent's ARN is blank **AND**  Parent's Citizenship Status = 2 Parent's Alien Registration Number may not be blank when Parent's Citizenship Status is 2 (Eligible Non-citizen). 4015 Inactive Disbursement Profile Codes If Disbursement Profile Code from Disbursement Profile imported from the prior year has not been updated (inactive) Disbursement Profile Code is currently inactive. Update the Disbursement profile associated with this Disbursement Profile Code in Disbursement Setup to make it active. 4025 Grade Level for Grad PLUS If Grade Level ≤ 5 for a Grad PLUS loan (Loan Type = G) Grade Level must be 6 or higher for Grad PLUS loans. 4030 Additional Unsub Preprofessional or Teacher Certification? If Additional Unsub Preprofessional or Teacher Certification = Y **AND**  Grade level is not equal to 5 Additional Unsub Preprofessional or Teacher Certification field can not be selected when grade level is not  $= 5$ .

### **Combination System Edits Combination System Edits Combination System Edits Direct Loan EDExpress Edits** Edit Field Name Condition Condition Condition Condition Condition Condition Condition Condition Condition Condition 4035 Additional Unsub Eligibility for Health Profession Programs If Additional Unsub Eligibility for Health Profession Programs = Y **AND**  Grade level is not equal to 6 or 7 Additional Unsub Eligibility for Health Profession Programs field can not be selected when grade level is not 6 or 7. 4040 Additional Unsub Eligibility for Health Profession Programs Additional Unsub Preprofessional or Teacher **Certification** If Additional Unsub Eligibility for Health Profession Programs = Y **AND**  Additional Unsub Preprofessional or Teacher Certification  $=$  Y on the same loan record The Additional Unsub Eligibility for Health Profession Programs and the Additional Unsub Preprofessional or Teacher Certification fields can not both be selected on the same loan.

## TEACH Grant EDExpress Edits

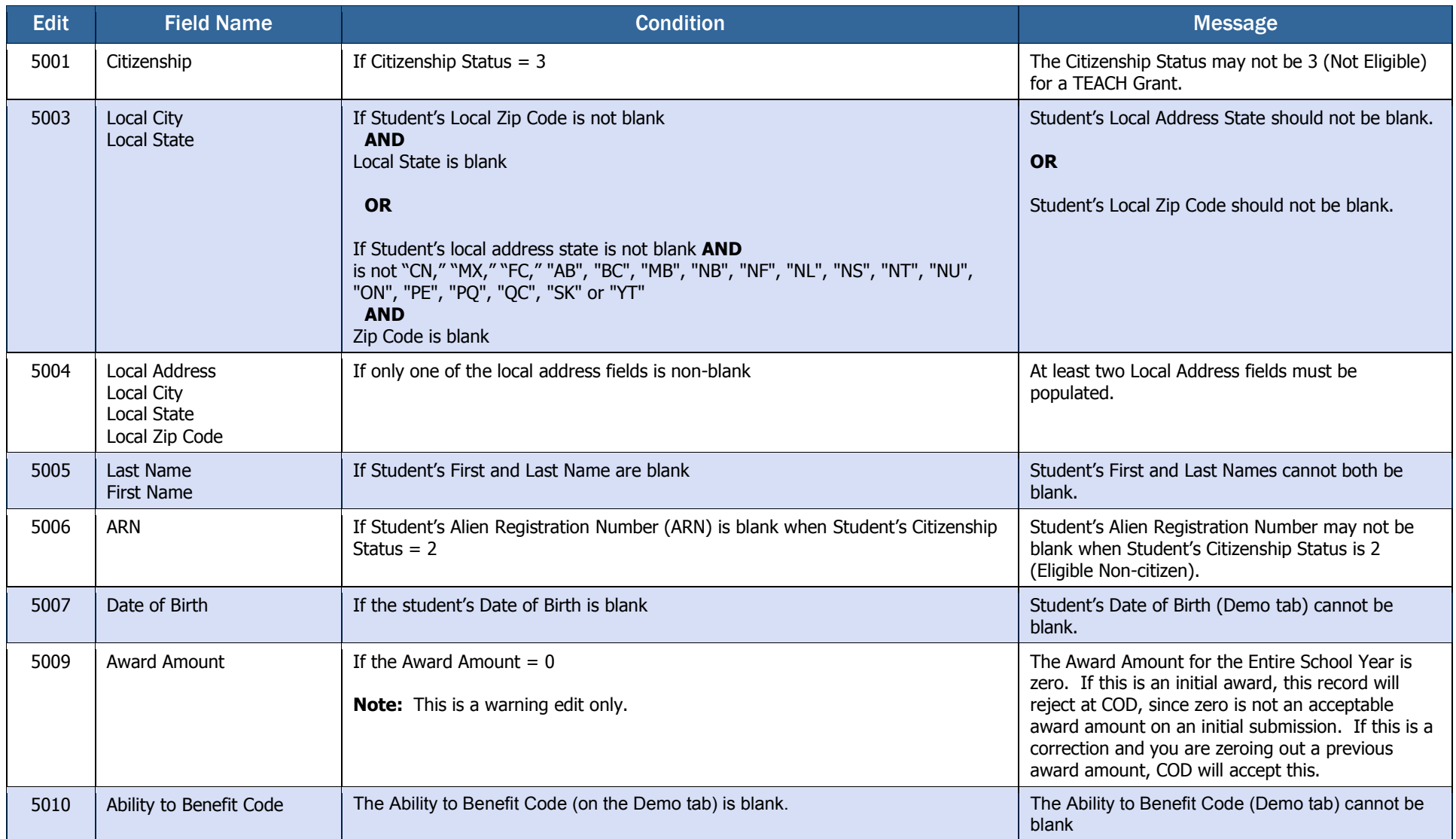

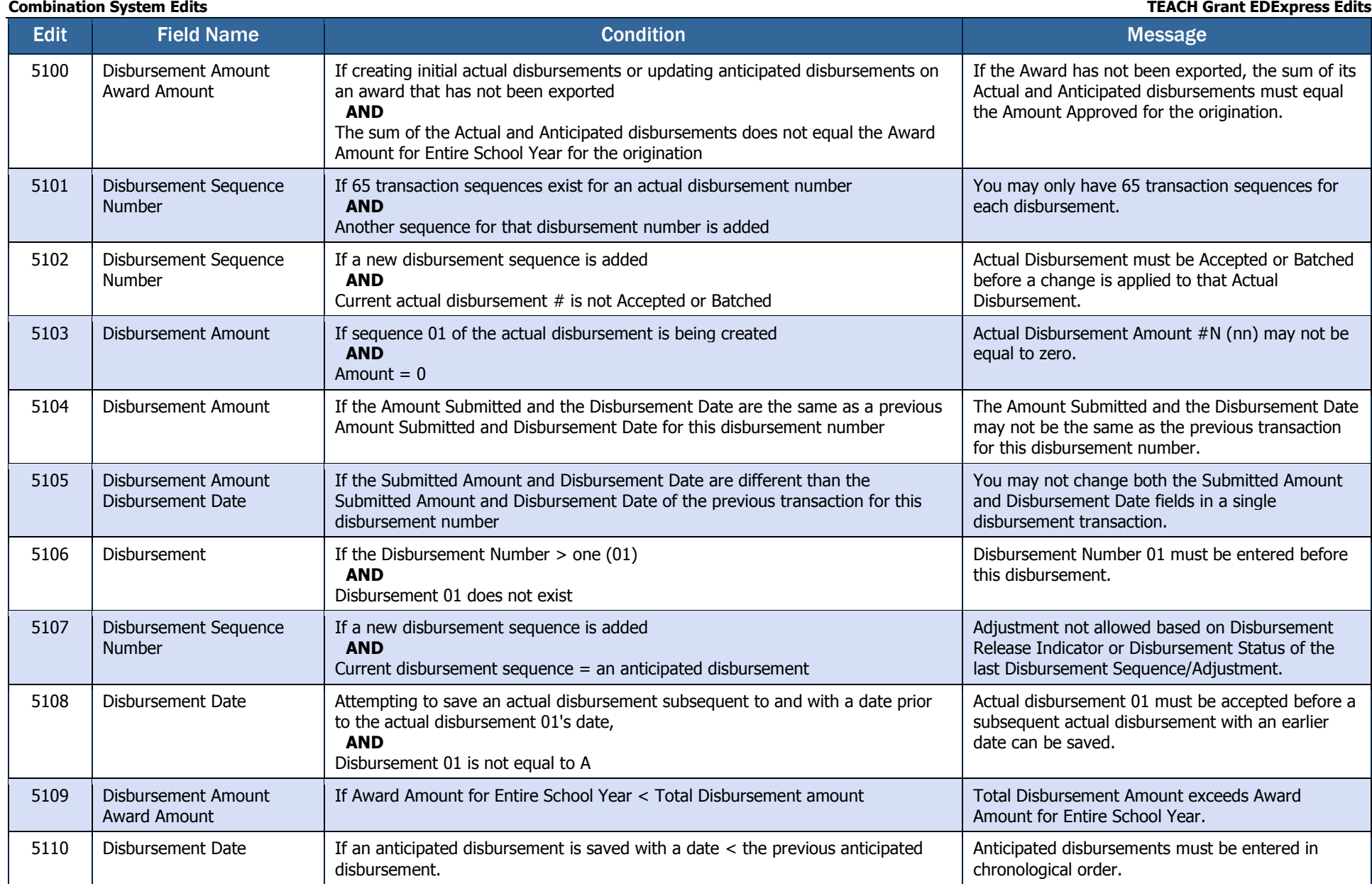

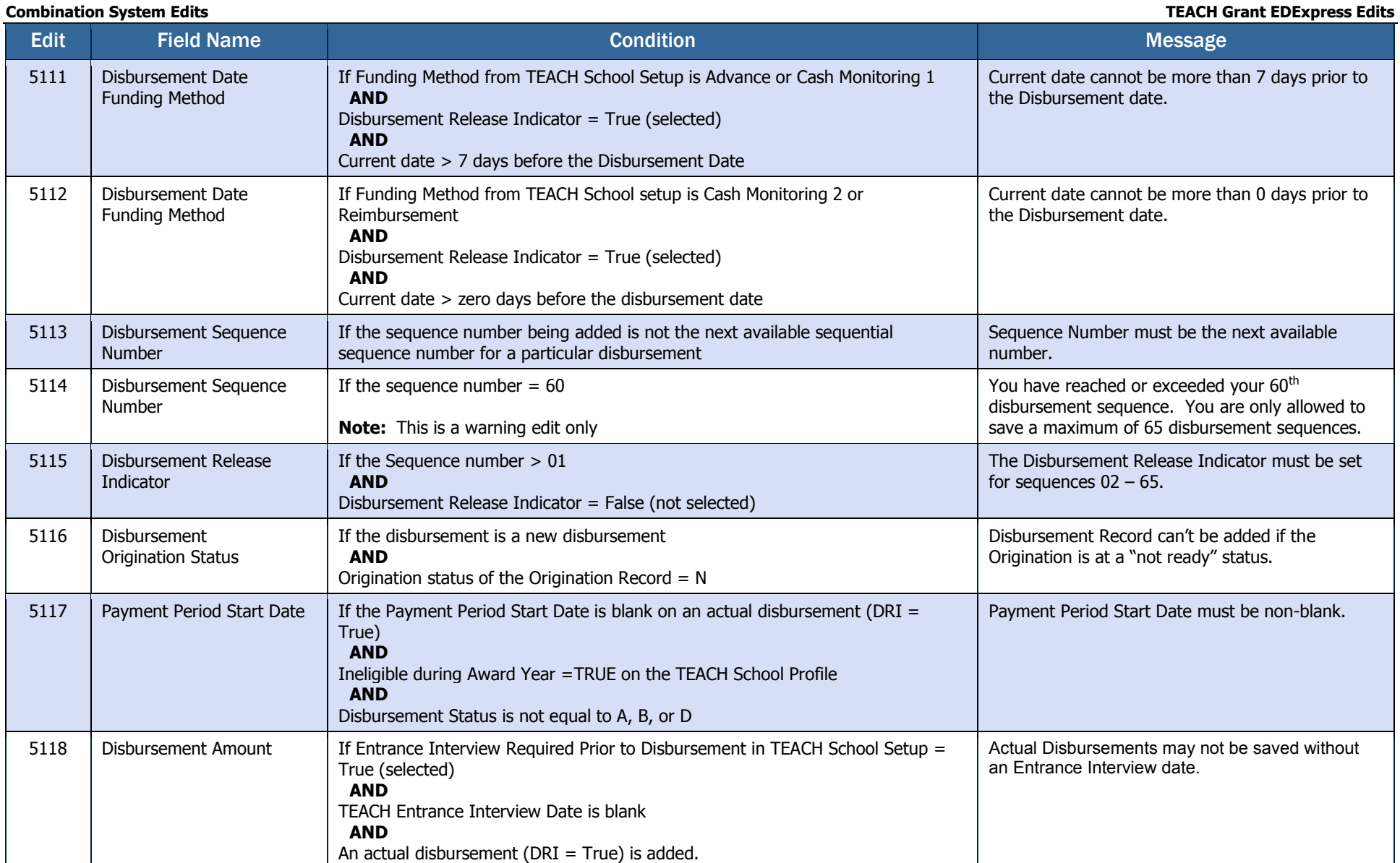